# **LAMPIRAN**

Universitas Sriwijaya

# **LAMPIRAN**

|                                                                |                                                                                     |                | <b>Ulangan</b> |           |        | Rata- | <b>Standar</b> |
|----------------------------------------------------------------|-------------------------------------------------------------------------------------|----------------|----------------|-----------|--------|-------|----------------|
| Perlakuan                                                      | <b>P1</b>                                                                           | P <sub>2</sub> | <b>P3</b>      | <b>P4</b> | Jumlah | Rata  | <b>Deviasi</b> |
| $\mathbf{R0}$                                                  | 1.94                                                                                | 2.04           | 2.1            | 1.79      | 7.87   | 1.97  | 0.14           |
| R1                                                             | 1.98                                                                                | 1.99           | 1.9            | 1.98      | 7.85   | 1.96  | 0.04           |
| R <sub>2</sub>                                                 | 1.78                                                                                | 1.93           | 2.04           | 1.97      | 7.72   | 1.93  | 0.11           |
| R <sub>3</sub>                                                 | 2.26                                                                                | 2.19           | 2.08           | 1.87      | 8.40   | 2.10  | 0.17           |
| R <sub>4</sub>                                                 | 1.92                                                                                | 2.1            | 1.87           | 2.1       | 7.99   | 2.00  | 0.12           |
| <b>Total</b>                                                   |                                                                                     |                |                |           | 39.83  | 9.96  |                |
| <b>FK</b>                                                      | $(Total)^2$<br>t.r<br>$(39.83)^2$<br>20<br>$= 79.3214$                              |                |                |           |        |       |                |
| <b>JK</b> Total                                                | $= (P0U1)^2 +  + (P4U4)^2$ - FK<br>$=[(1,94)^{2}++(2.1)^{2}]-79.3214$<br>$= 0.2949$ |                |                |           |        |       |                |
| JK Perlakuan = $\frac{((J P0.R1-4)^2++(J P4.R4-4))^2}{4}$ - FK | $=\frac{((7.87)^2 +  + (7.99))^2}{4} - 79.3214$<br>$= 0.07$                         |                |                |           |        |       |                |
| JK Galat                                                       | $=$ JK Total - JK Perlakuan<br>$= 0,29 - 0,07$<br>$= 0,22$                          |                |                |           |        |       |                |

**Lampiran 1. Hasil Sidik Ragam Bobot Hidup Itik Peking(Kg)**

# **Analysis of Variance (ANNOVA)**

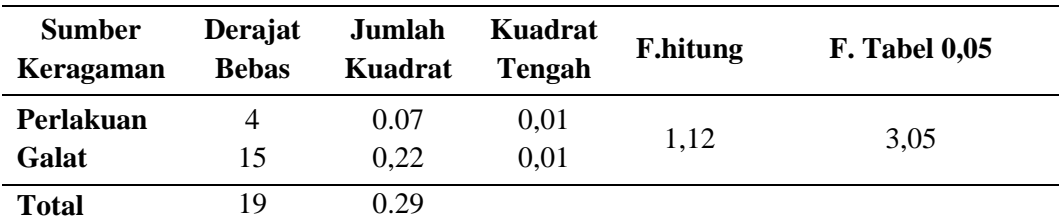

KK = 
$$
\frac{\sqrt{kTG}}{Rerata} \times 100\%
$$
  
=  $\frac{0.01}{9.96} \times 100\%$   
= 1.23

|                                                                    |                                                                                         |                             | <b>Ulangan</b>                                                                |           | Rata-   | <b>Standar</b> |                |
|--------------------------------------------------------------------|-----------------------------------------------------------------------------------------|-----------------------------|-------------------------------------------------------------------------------|-----------|---------|----------------|----------------|
| Perlakuan                                                          | <b>P1</b>                                                                               | P <sub>2</sub>              | <b>P3</b>                                                                     | <b>P4</b> | Jumlah  | Rata           | <b>Deviasi</b> |
| $\mathbf{R}0$                                                      | 60.72                                                                                   | 64.46                       | 64.32                                                                         | 64.34     | 253.84  | 63.46          | 1.83           |
| R1                                                                 | 60                                                                                      | 65.26                       | 62.47                                                                         | 60        | 247.73  | 61.93          | 2.51           |
| R <sub>2</sub>                                                     | 61.01                                                                                   | 57.05                       | 58.67                                                                         | 57.25     | 233.98  | 58.50          | 1.83           |
| R <sub>3</sub>                                                     | 63.76                                                                                   | 59.77                       | 59.03                                                                         | 54.91     | 237.47  | 59.37          | 3.63           |
| R <sub>4</sub>                                                     | 59.47                                                                                   | 59.14                       | 61.17                                                                         | 59.71     | 239.49  | 59.87          | 0.90           |
| <b>Total</b>                                                       |                                                                                         |                             |                                                                               |           | 1212.51 | 303.13         |                |
| <b>FK</b>                                                          | $=\frac{(Total)^2}{ }$<br>$\overline{t}$ .r<br>$=\frac{(1212.51)^2}{2}$<br>$= 73509.03$ |                             |                                                                               |           |         |                |                |
| <b>JK</b> Total                                                    | $= 1035.75$                                                                             |                             | $= (P0U1)^{2} +  + (P4U4)^{2} - FK$<br>$=[(60.72)^{2}++(59.71)^{2}]-73509.03$ |           |         |                |                |
| JK Perlakuan = $\frac{((J P0.R1-4)^2 +  + (J P4.R4-4))^2}{4}$ - FK | $= 65.72$                                                                               |                             | $=\frac{((253.84)^2 +  + (239.49))^2}{(253.84)^2}$ - 73509.03                 |           |         |                |                |
| JK Galat                                                           | $= 1035.75 - 65.72$<br>$= 970.03$                                                       | $=$ JK Total - JK Perlakuan |                                                                               |           |         |                |                |

**Lampiran 2. Hasil Sidik Ragam Persentase Karkas**

#### **Analysis of Variance (ANNOVA)**

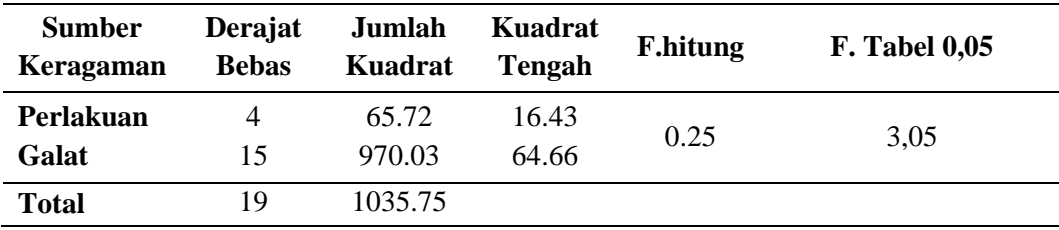

KK = 
$$
\frac{\sqrt{kTG}}{Rerata} \times 100\%
$$
  
=  $\frac{64.66}{303.13} \times 100\%$   
= 2.65

|                                                                    |                                                                                            | <b>Ulangan</b> |                                                                          |           |        | Rata- |                        |
|--------------------------------------------------------------------|--------------------------------------------------------------------------------------------|----------------|--------------------------------------------------------------------------|-----------|--------|-------|------------------------|
| Perlakuan                                                          | <b>P1</b>                                                                                  | P <sub>2</sub> | P <sub>3</sub>                                                           | <b>P4</b> | Jumlah | Rata  | <b>Standar Deviasi</b> |
| $\mathbf{R}$ <sup>0</sup>                                          | 21.18                                                                                      | 19.41          | 21.33                                                                    | 22.11     | 84.03  | 21.01 | 1.14                   |
| R1                                                                 | 19.89                                                                                      | 19.84          | 19.73                                                                    | 16.26     | 75.72  | 18.93 | 1.78                   |
| R <sub>2</sub>                                                     | 19.21                                                                                      | 18.96          | 19.16                                                                    | 17.15     | 74.48  | 18.62 | 0.99                   |
| R <sub>3</sub>                                                     | 19.77                                                                                      | 19.13          | 19.32                                                                    | 16.89     | 75.11  | 18.78 | 1.29                   |
| R <sub>4</sub>                                                     | 21.82                                                                                      | 17.23          | 18.07                                                                    | 17.52     | 74.64  | 18.66 | 2.14                   |
| <b>Total</b>                                                       |                                                                                            |                |                                                                          |           | 383.98 | 96.00 |                        |
| <b>FK</b>                                                          | $=\frac{(Total)^2}{ }$<br>t.r<br>$=\frac{(383.98)^2}{2}$<br>$\overline{20}$<br>$= 7372.03$ |                |                                                                          |           |        |       |                        |
| <b>JK</b> Total                                                    | $= 51.56$                                                                                  |                | $= (P0U1)^2 +  + (P4U4)^2$ - FK<br>$=[(21.18)^{2}++(17.52)^{2}]-7372.03$ |           |        |       |                        |
| JK Perlakuan = $\frac{((J P0.R1-4)^2 +  + (J P4.R4-4))^2}{4}$ - FK | $=\frac{((84.03)^2 +  + (74.64))^2}{4} - 73509.03$<br>$= 16.59$                            |                |                                                                          |           |        |       |                        |
| <b>JK</b> Galat                                                    | $=$ JK Total - JK Perlakuan<br>$= 51.56 - 16.59$<br>$= 34.98$                              |                |                                                                          |           |        |       |                        |

**Lampiran 3. Hasil Sidik Ragam Persentase Dada**

# **Analysis of Variance (ANNOVA)**

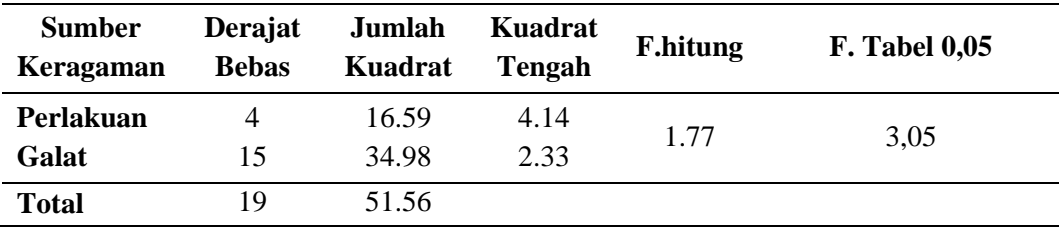

KK = 
$$
\frac{\sqrt{\text{kTG}}}{\text{Rerata}} \times 100\%
$$
  
=  $\frac{2.33}{96.00} \times 100\%$   
= 1.59

|                                                                    |                                                                                       |                                                                         | <b>Ulangan</b> |           |        | Rata- |                        |
|--------------------------------------------------------------------|---------------------------------------------------------------------------------------|-------------------------------------------------------------------------|----------------|-----------|--------|-------|------------------------|
| Perlakuan                                                          | <b>P1</b>                                                                             | P <sub>2</sub>                                                          | <b>P3</b>      | <b>P4</b> | Jumlah | Rata  | <b>Standar Deviasi</b> |
| $\mathbf{R}0$                                                      | 11.7                                                                                  | 15.73                                                                   | 14.58          | 12.03     | 54.04  | 13.51 | 1.96                   |
| R1                                                                 | 13.29                                                                                 | 13.43                                                                   | 15.36          | 13.28     | 55.36  | 13.84 | 1.02                   |
| R2                                                                 | 14.6                                                                                  | 13.64                                                                   | 12.81          | 12.99     | 54.04  | 13.51 | 0.81                   |
| R <sub>3</sub>                                                     | 12.61                                                                                 | 14.61                                                                   | 12.59          | 12.67     | 52.48  | 13.12 | 0.99                   |
| R <sub>4</sub>                                                     | 11.77                                                                                 | 13.14                                                                   | 11.92          | 13.01     | 49.84  | 12.46 | 0.71                   |
| <b>Total</b>                                                       |                                                                                       |                                                                         |                |           | 265.76 | 66.44 |                        |
| <b>FK</b>                                                          | $=\frac{(Total)^2}{ }$<br>$\overline{t.r}$<br>$=\frac{(265.76)^2}{20}$<br>$= 3531.42$ |                                                                         |                |           |        |       |                        |
| <b>JK</b> Total                                                    | $= 25.5643$                                                                           | $= (P0U1)^2 +  + (P4U4)^2$ - FK<br>$=[(11.7)^{2}++(13.01)^{2}]-7372.03$ |                |           |        |       |                        |
| JK Perlakuan = $\frac{((J P0.R1-4)^2 +  + (J P4.R4-4))^2}{4}$ - FK | $= 4.47$                                                                              | $=\frac{((54.04)^2 +  + (49.84))^2}{4} - 3531.42$                       |                |           |        |       |                        |
| JK Galat                                                           | $= 25.56 - 4.47$<br>$= 21.09$                                                         | = JK Total - JK Perlakuan                                               |                |           |        |       |                        |
| <b>Analysis of Variance (ANNOVA)</b>                               |                                                                                       |                                                                         |                |           |        |       |                        |

**Lampiran 4. Hasil Sidik Ragam Persentase Paha** 

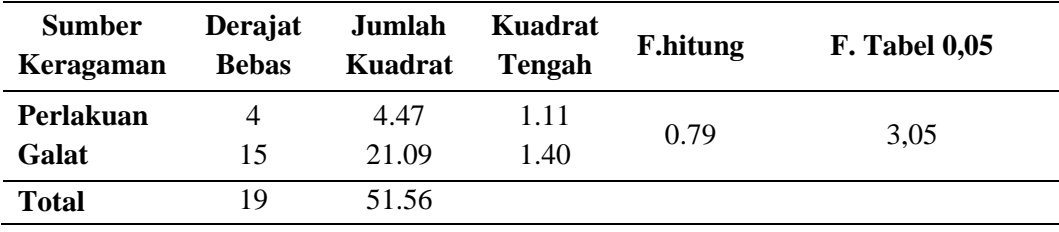

KK = 
$$
\frac{\sqrt{kTG}}{Rerata} \times 100\%
$$
  
=  $\frac{1.40}{66.44} \times 100\%$   
= 1.78

|                                                                |                                       |                             | <b>Ulangan</b>                                    |           |               |           | <b>Standar</b> |
|----------------------------------------------------------------|---------------------------------------|-----------------------------|---------------------------------------------------|-----------|---------------|-----------|----------------|
| Perlakuan                                                      | <b>P1</b>                             | P <sub>2</sub>              | P <sub>3</sub>                                    | <b>P4</b> | <b>Jumlah</b> | Rata-Rata | <b>Deviasi</b> |
| $\mathbf{R}0$                                                  | 8.81                                  | 10.49                       | 9.02                                              | 10.02     | 38.34         | 9.59      | 0.80           |
| $R1$                                                           | 9.16                                  | 8.37                        | 8.94                                              | 9.54      | 36.01         | 9.00      | 0.49           |
| R <sub>2</sub>                                                 | 9.49                                  | 8.99                        | 10.26                                             | 8.68      | 37.42         | 9.36      | 0.69           |
| R <sub>3</sub>                                                 | 9.42                                  | 7.71                        | 9.23                                              | 9.41      | 35.77         | 8.94      | 0.83           |
| R <sub>4</sub>                                                 | 8.75                                  | 9.28                        | 9.46                                              | 9.21      | 36.70         | 9.18      | 0.30           |
| <b>Total</b>                                                   |                                       |                             |                                                   |           | 184.24        | 46.06     |                |
| <b>FK</b>                                                      | $=\frac{(\text{Total})^2}{\text{tr}}$ |                             |                                                   |           |               |           |                |
|                                                                |                                       |                             |                                                   |           |               |           |                |
|                                                                | $=\frac{(184.24)^2}{20}$              |                             |                                                   |           |               |           |                |
|                                                                | $= 1697.21$                           |                             |                                                   |           |               |           |                |
|                                                                |                                       |                             |                                                   |           |               |           |                |
| JK Total                                                       |                                       |                             | $= (P0U1)^2 +  + (P4U4)^2$ - FK                   |           |               |           |                |
|                                                                |                                       |                             | $=[(8.81)^2++(9.21)^2]-1697.21$                   |           |               |           |                |
|                                                                | $= 7.50$                              |                             |                                                   |           |               |           |                |
|                                                                |                                       |                             |                                                   |           |               |           |                |
|                                                                |                                       |                             |                                                   |           |               |           |                |
| JK Perlakuan = $\frac{((J P0.R1-4)^2++(J P4.R4-4))^2}{4}$ - FK |                                       |                             |                                                   |           |               |           |                |
|                                                                |                                       |                             |                                                   |           |               |           |                |
|                                                                |                                       |                             | $=\frac{((38.34)^2 +  + (36.70))^2}{4} - 1697.21$ |           |               |           |                |
|                                                                | $= 1.11$                              |                             |                                                   |           |               |           |                |
|                                                                |                                       |                             |                                                   |           |               |           |                |
|                                                                |                                       |                             |                                                   |           |               |           |                |
| JK Galat                                                       |                                       | $=$ JK Total - JK Perlakuan |                                                   |           |               |           |                |
|                                                                | $= 7.50 - 1.11$                       |                             |                                                   |           |               |           |                |
|                                                                | $= 6.39$                              |                             |                                                   |           |               |           |                |

**Lampiran 5. Hasil Sidik Ragam Persentase Sayap**

**Analysis of Variance (ANNOVA)**

| <b>Sumber</b><br>Keragaman | Derajat<br><b>Bebas</b> | Jumlah<br>Kuadrat | Kuadrat<br><b>Tengah</b> | <b>F.hitung</b> | <b>F. Tabel 0,05</b> |
|----------------------------|-------------------------|-------------------|--------------------------|-----------------|----------------------|
| Perlakuan                  | 4                       | 1.11              | 0.27                     |                 |                      |
| Galat                      | 15                      | 6.39              | 0.42                     | 0.65            | 3,05                 |
| <b>Total</b>               | 19                      | 7.50              |                          |                 |                      |

$$
KK = \frac{\sqrt{kTG}}{Rerata} \times 100\%
$$
  
=  $\frac{0.42}{46.06} \times 100\%$   
= 1.41

|                                                                    |                                                                                        |                | <b>Ulangan</b>                                                               |           |        | Rata- |                        |
|--------------------------------------------------------------------|----------------------------------------------------------------------------------------|----------------|------------------------------------------------------------------------------|-----------|--------|-------|------------------------|
| Perlakuan                                                          | <b>P1</b>                                                                              | P <sub>2</sub> | <b>P3</b>                                                                    | <b>P4</b> | Jumlah | Rata  | <b>Standar Deviasi</b> |
| $\mathbf{R}0$                                                      | 16.95                                                                                  | 17.89          | 17.81                                                                        | 19.49     | 72.14  | 18.04 | 1.06                   |
| R1                                                                 | 17.12                                                                                  | 23.5           | 14.68                                                                        | 19.94     | 75.24  | 18.81 | 3.79                   |
| R <sub>2</sub>                                                     | 16.85                                                                                  | 14.83          | 15.84                                                                        | 17.05     | 64.57  | 16.14 | 1.02                   |
| R3                                                                 | 21.72                                                                                  | 18.08          | 16.58                                                                        | 14.65     | 71.03  | 17.76 | 2.99                   |
| R <sub>4</sub>                                                     | 16.61                                                                                  | 19.38          | 20.74                                                                        | 19.42     | 76.15  | 19.04 | 1.74                   |
| <b>Total</b>                                                       |                                                                                        |                |                                                                              |           | 359.13 | 89.78 |                        |
| <b>FK</b>                                                          | $=\frac{(\text{Total})^2}{\sqrt{2}}$<br>t.r<br>$=\frac{(359.13)^2}{20}$<br>$= 6448.71$ |                |                                                                              |           |        |       |                        |
| JK Total                                                           | $= 106.52$                                                                             |                | $= (P0U1)^{2} +  + (P4U4)^{2} - FK$<br>$=[(16.95)^{2}++(19.42)^{2}]-7372.03$ |           |        |       |                        |
| JK Perlakuan = $\frac{((J P0.R1-4)^2 +  + (J P4.R4-4))^2}{4}$ - FK | $= 20.93$                                                                              |                | $=\frac{((72.14)^2 +  + (76.15))^2}{4} - 6448.71$                            |           |        |       |                        |
| JK Galat                                                           | $=$ JK Total - JK Perlakuan<br>$= 106.52 - 20.93$<br>$= 85.59$                         |                |                                                                              |           |        |       |                        |

**Lampiran 6. Hasil Sidik Ragam Persentase Punggung**

#### **Analysis of Variance (ANNOVA)**

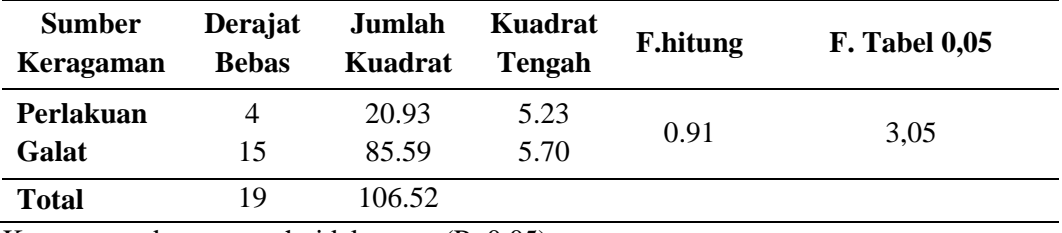

KK = 
$$
\frac{\sqrt{kTG}}{Rerata} \times 100\%
$$
  
=  $\frac{5.70}{89.78} \times 100\%$   
= 2.66

# **Lampiran 7. Persiapan Kandang**

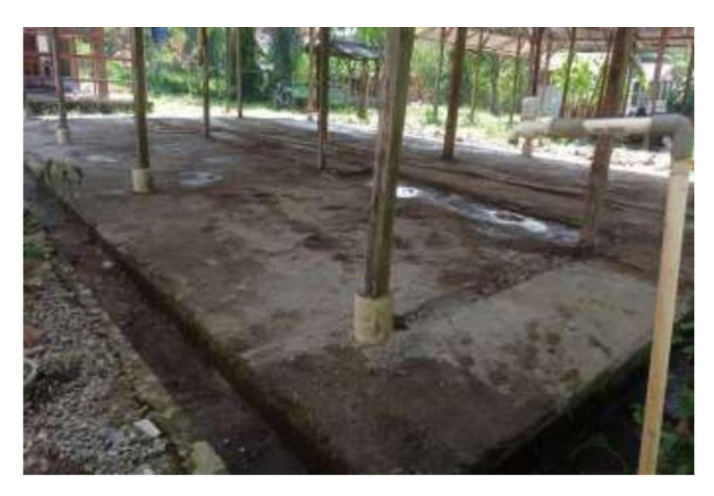

Gambar 1. Pembersihan Kandang

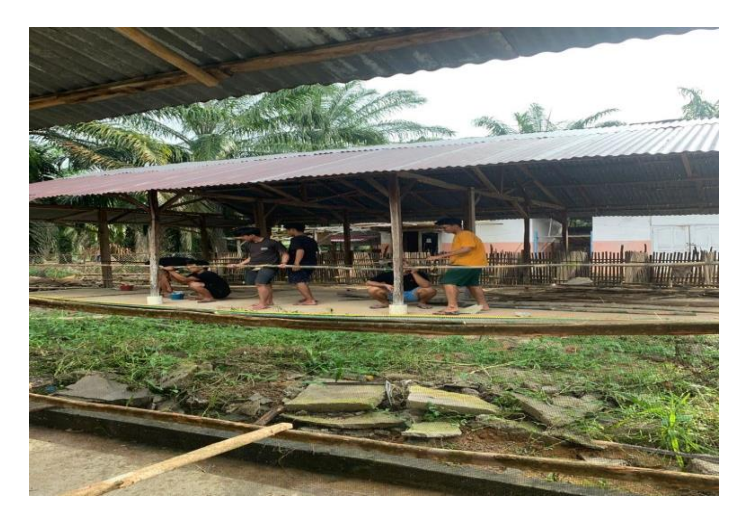

Gambar 2. Pembangunan Kandang

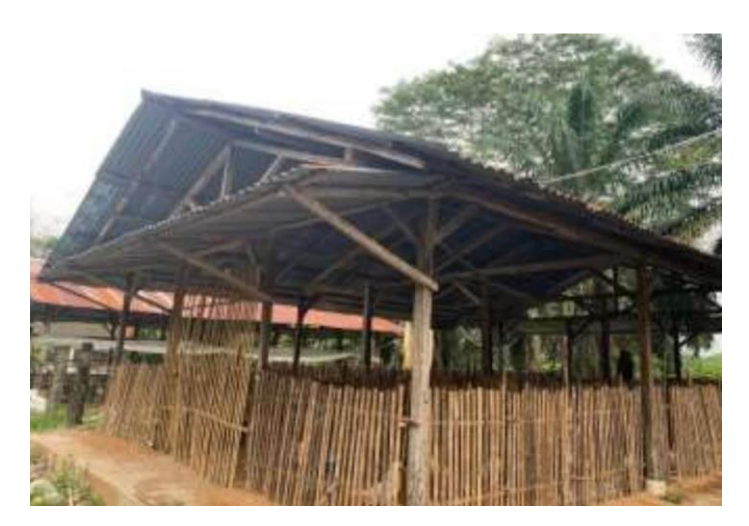

Gambar 3. Kandang

#### **Lampiran 8. Pembuatan fermentasi air cucian beras**

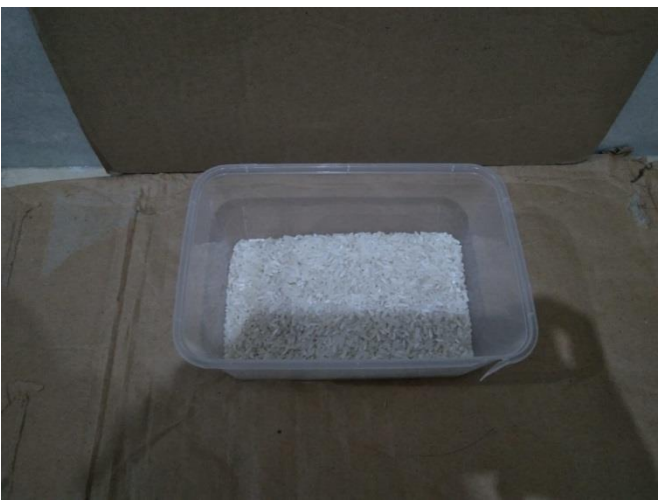

Gambar 4. Beras yang digunakan

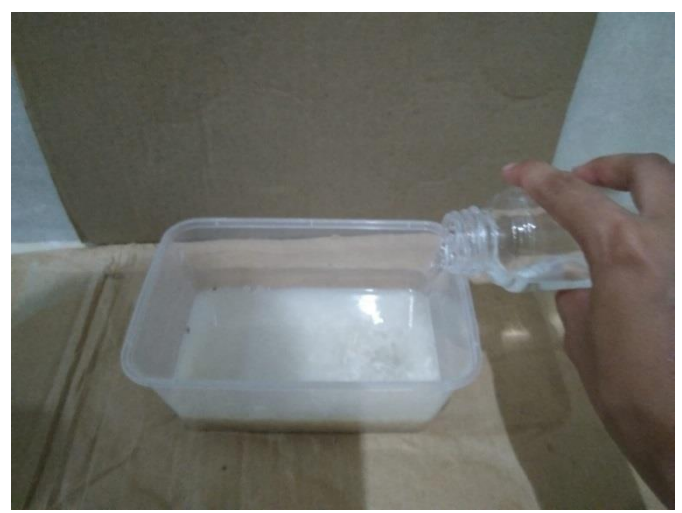

Gambar 5. Pencucian beras

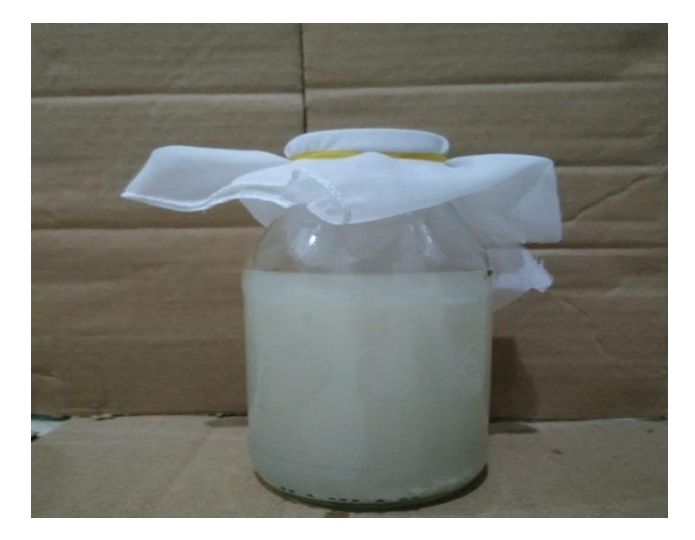

Gambar 6. Proses fermentasi air cucian beras

# **Lampiran 9. Kedatangan DOD dan pengacakan**

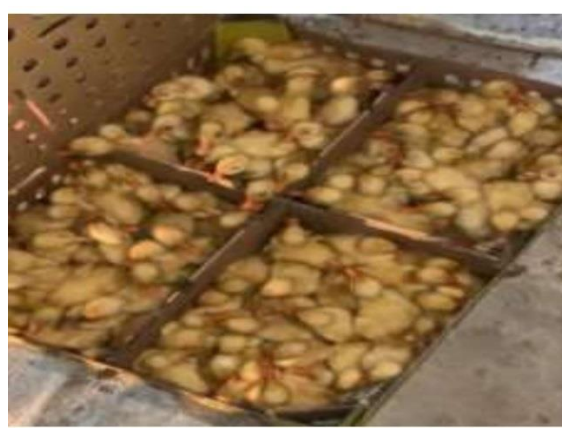

Gambar 7. DOD itik Peking

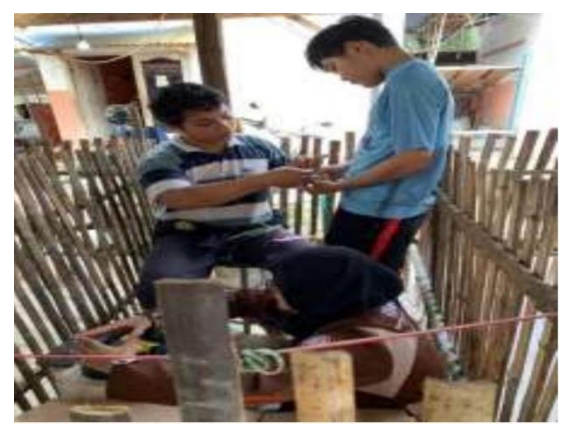

Gambar 8. Penimbangan DOD

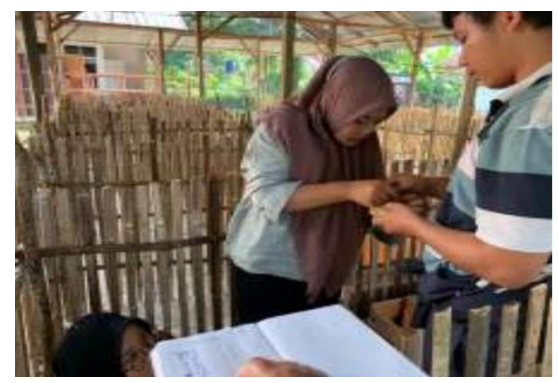

Gambar 9. Pengacakan

# **Lampiran 10. Pemeliharaan**

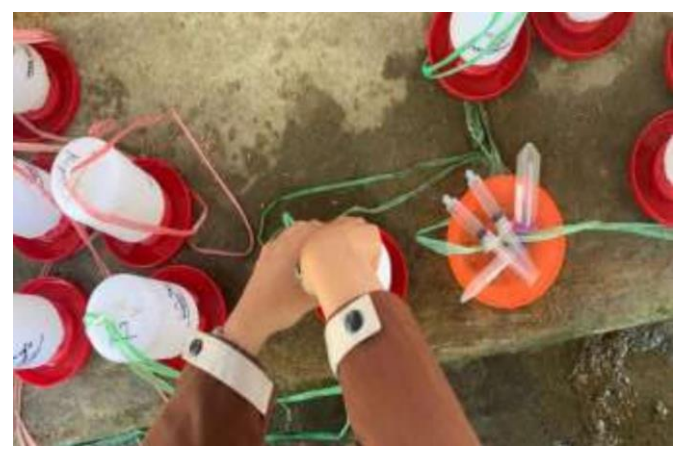

Gambar 10. Pemberian Perlakuan

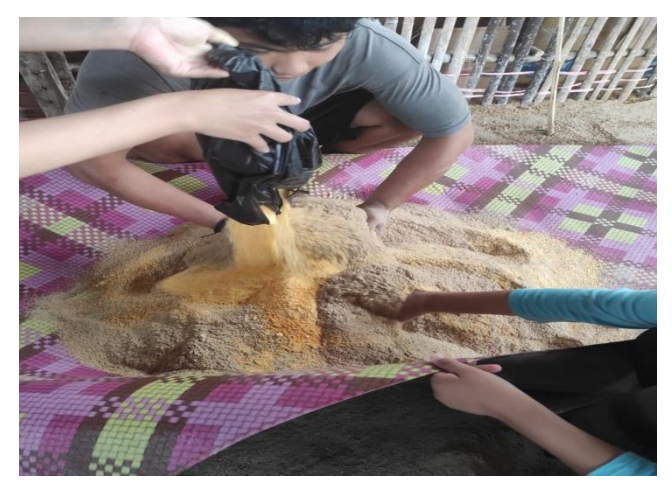

Gambar 11. Pembuatan Ransum

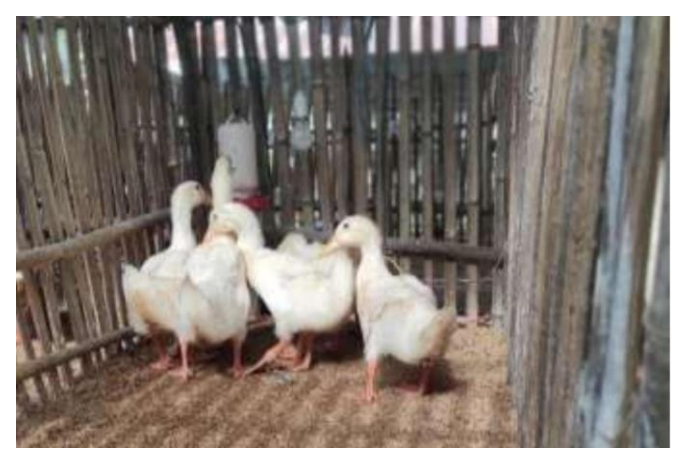

Gambar 12. Itik Peking umur 8 minggu

#### **Lampiran 11. Proses Panen**

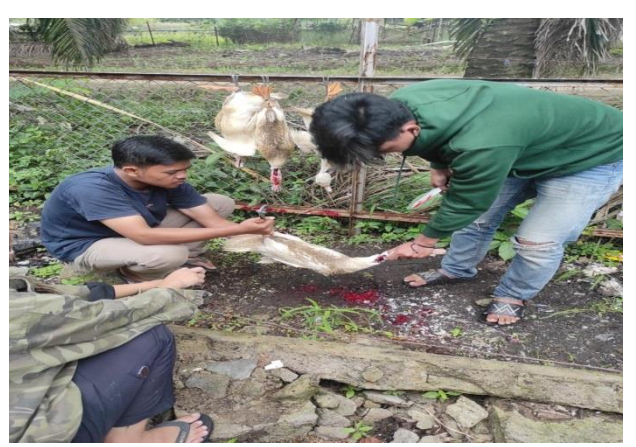

Gambar 13. Penyembelihan itik Peking

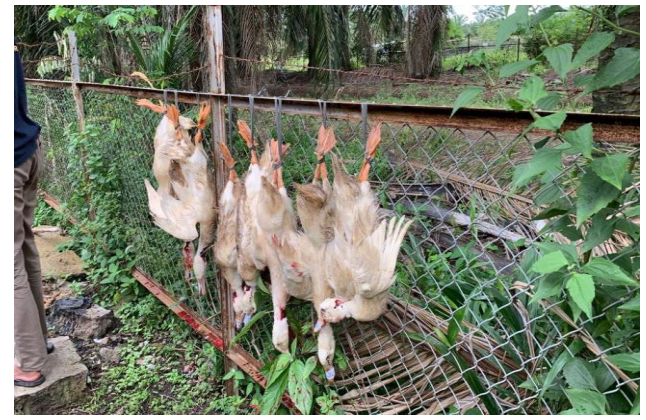

Gambar 14. Proses pengeluaran darah

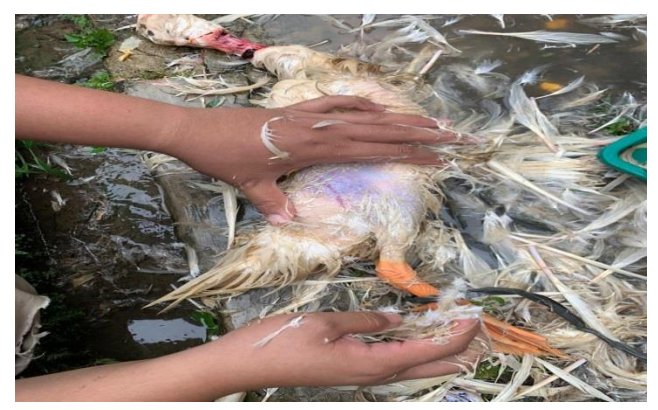

Gambar 15. Proses pencabutan bulu

#### **Lampiran 12. Proses pengkarkasan**

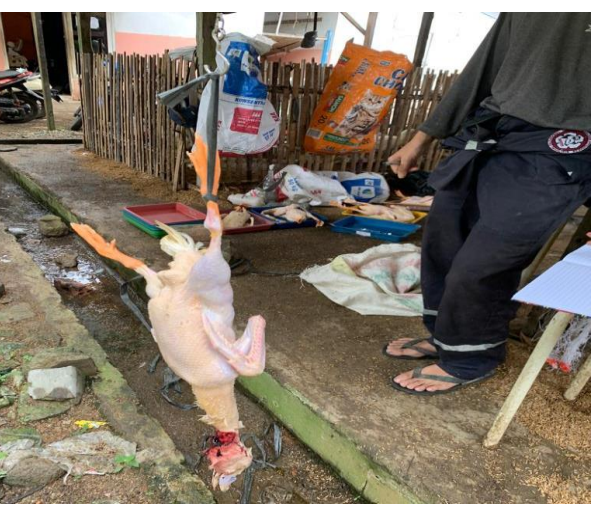

Gambar 16. Penimbangan bobot tampa bulu

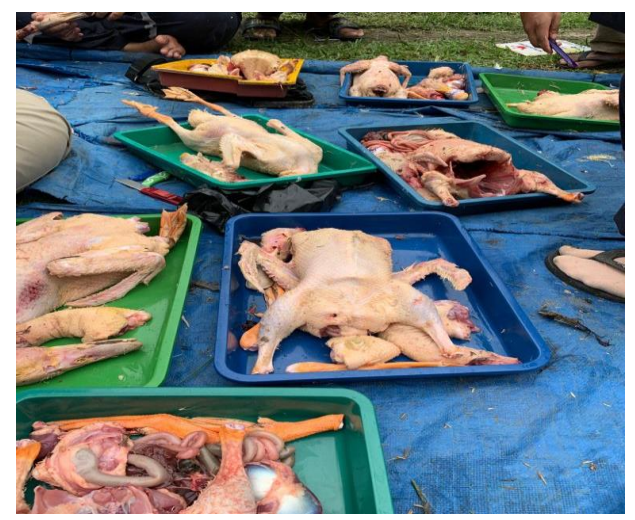

Gambar 17. Proses pengeluaran jeroan

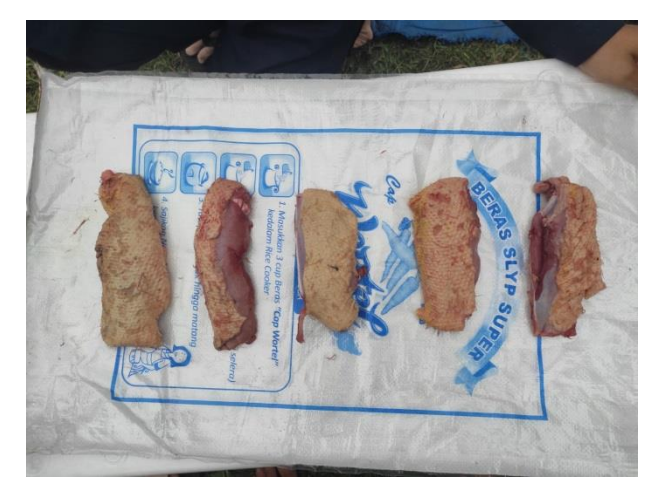

Gambar 18. Irisan dada itik Peking

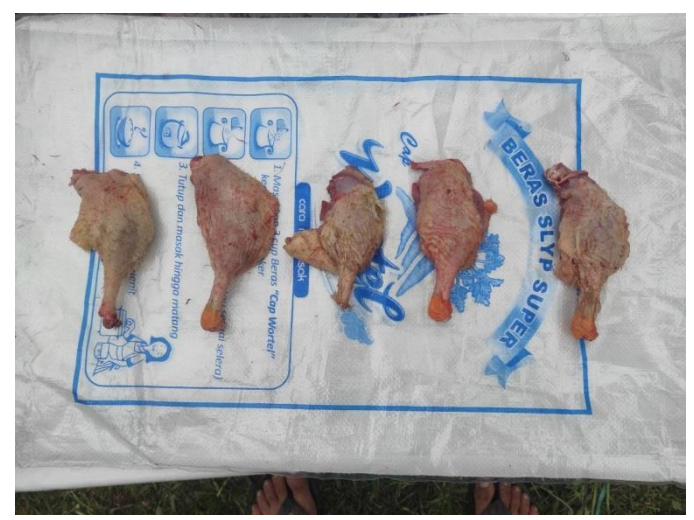

Gambar 19. Irisan paha itik Peking

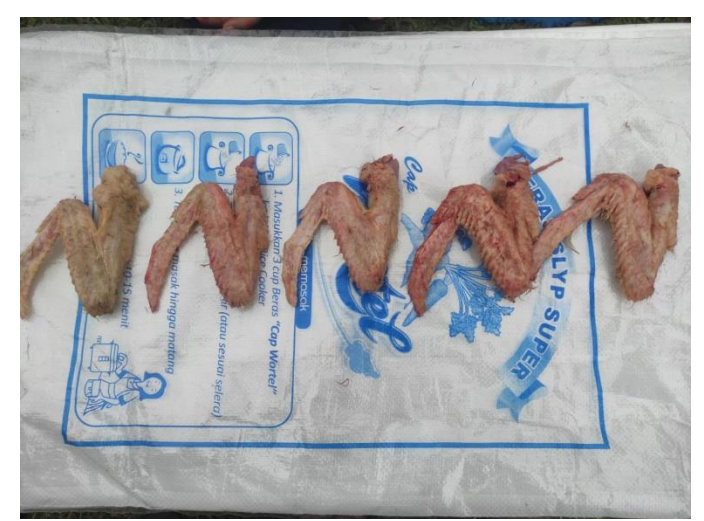

Gambar 20. Irisan sayap itik Peking

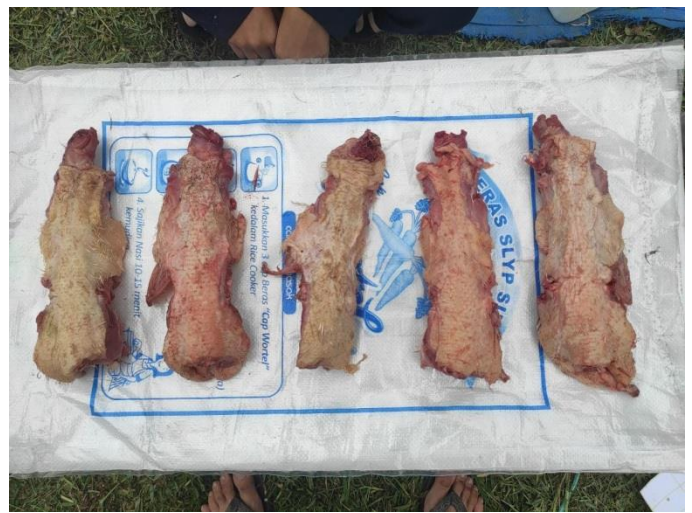

Gambar 21. Irisan punggung itik Peking